**IT Training Coaching Courseware Collaborate. Educate. Accelerate!**

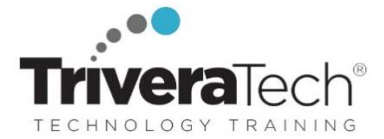

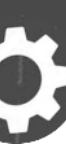

# **Mastering JavaScript & JQuery Essentials**

**JumpStart Responsive Web Design with JavaScript and JQuery | Explore Design, Tooling, Security, Frameworks and More** 

**Course Snapshot** www.triveratech.com

- **Course: TT4115: Mastering JavaScript & JQuery Essentials**
- **Duration**: 5 days
- **Audience & Skill-Level**: This introductory-level course is for experienced web developers new to JavaScript and JQuery
- **Focus**: Responsive web design using JavaScript, HTML DOM, and related technologies
- **Hands-on Learning:** This course is approximately **50% hands-on**, combining expert lecture, real-world demonstrations and group discussions with machine-based practical labs and exercises. Student machines are required.
- **Delivery Options**: This course is available for **onsite private classroom presentation**, **live online virtual presentation**, or can be presented in a **flexible blended learning format** for combined onsite and remote attendees. Please also ask about our **Self-Paced** / **Video** / **QuickSkills or Mini-Camp Flex Hours / Short Course** options.
- **Public Schedule**: This course has active dates on our live-online open enrollment **Public Schedule**.
- **Customizable**: This course agenda, topics and labs can be further adjusted to target your specific training skills objectives, tools and learning goals. Please inquire for details.

## **Overview**

*Mastering JavaScript and JQuery Essentials* is a comprehensive, hands-on course geared for web developers who need to learn basic JavaScript and JQuery to use with today's systems and architectures to build sophisticated web interfaces. JavaScript is simple and elegant but is often difficult to work with because it's so different from the programming languages most developers are used to utilizing. The training will guide students through a balanced mixture of theory and practical labs to gain core JavaScript development skills and have them explore its related technologies through to the use of tools and libraries to ease the development of advanced web applications.

This course also covers jQuery and provides practical and hands-on experience with the preferred JavaScript library for building rich web applications. If you are building for the web, learning jQuery will change the way you write JavaScript, working across multiple browsers and platforms. Course attendees will be able to hit the ground running right after class, applying essential JavaScript to projects at both an architectural as well as a line by line coding level.

## **Learning Objectives**

Throughout the course, students will explore practical use of the umbrella of technologies that work in conjunction with JavaScript as well as some of the tools, toolkits, and frameworks that can be used in conjunction with web development and deployment. The course begins with an initial look at JavaScript and how it is used within the context of web applications, walking students through the different technologies that are used with JavaScript and exploring core aspects of JavaScript and JQuery in terms of web applications, security, tools and frameworks.

Working within in a dynamic, hands-on learning environment, guided by our expert team, attendees will:

- Become both familiar with the language and confident enough to work with it in any context
- Learn enough of the DOM API to bend it to your will
- Make communication between the browser and your server possible
- Understand and effectively leverage closures
- Understand how JavaScript's object model differs from the model classical object-oriented programming languages
- Learn what jQuery is and how to add it to your applications
- Use jQuery to select complex sets of elements from the DOM
- Develop rich web pages that respond to user interaction
- Interact with your server-side code using Ajax
- Explore a wide variety of plugins and learn how to write your own
- Test your applications to make sure your JavaScript is as solid as the rest of your code

**Trivera Technologies Collaborative IT Training, Coaching & Courseware Solutions**  w w w . t r i v e r a t e c h . c o m ● Info@triveratech.com

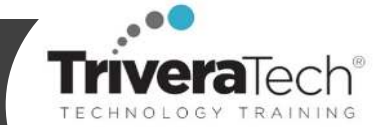

Students will explore:

- What is JavaScript, how does it relate to other programming languages, and how do you script your web pages with it?
- How do you traverse and manipulate the DOM and how do you handle events in ways that work in all browsers?
- What is Ajax and how does JavaScript make it possible?
- What are closures and prototypes and other exotic features of JavaScript?
- What is jQuery and why should you use it?
- How does jQuery reduce the amount of code that you have to write to add rich functionality to both existing and new web pages?
- How does jQuery make Ajax programming easier?
- What best practices are there for using jQuery so that it works unobtrusively and performs well?
- What plugins and extensions are available to enhance your applications even more than the core jQuery library can provide?

**Need different skills or topics?** If your team requires different topics or tools, additional skills or custom approach, this course may be easily adjusted to accommodate. We offer additional JavaScript, JQuery, web development and responsive design courses which may be blended with this course for a track that best suits your development objectives.

## **Audience & Pre-Requisites**

This is an **introductory level** course for experienced software developers seeking to enhance and extend their core web development skillset leveraging JavaScript and JQuery. Attendees should have practical experience developing basic software applications. This course provides an excellent foundation for continued learning to gain in-demand skills in in-demand skills and technologies such as NodeJS, Angular, React, Redux and more. This course can also be tailored for less experienced or nondevelopers as needed. Please inquire for details.

**Follow-on Courses / Take After:** Our core training courses provide students with a solid foundation for continued learning based on role, goals, or their areas of specialty. Our web developer learning paths offer a wide variety of continued learning paths such as:

- Intermediate and beyond JavaScript traning
- Next-level JavaScript frameworks training: React, Redux, NodeJS / MEANStack, Angular, etc.
- Please contact us for recommended next steps tailored to your longer-term education, project, role or development objectives.

**Enhanced Learning Services:** Please also ask about our **Pre-Training Class OnRamp & Prep / Primer** offerings, **Skills Gap Assessment Services**, **Case Studies**, **Knowledge Check Quizzes**, **Skills Immersion Programs & Camps**, **Collaborative Mentoring Services** and **Extended Learning Support** & **Post Training** services.

## **Course Topics / Agenda**

Please note that this list of topics is based on our standard course offering, evolved from typical industry uses and trends. We will *work with you to tune this course and level of coverage to target the skills you need most. Course agenda, topics and labs are subject to adjust during live delivery in response to student skill level, interests and participation.* 

## **Session: Core JavaScript Essentials**

## **Lesson: JavaScript Basics**

- JavaScript Defined
- Variables and Operators
- Flow Control and Conditionals

## **Lesson: Debugging Tools**

- Using the strict mode and setting breakpoints
- Browser debugging tools
- Monitoring resource usage and performance
- Emulating devices Exceptions in

## JavaScript

## **Lesson: JavaScript Functions**

- Functions in JavaScript
- Invoking Functions
- Function Constructor
- Function Scope and Closures

## **Lesson: JavaScript Arrays, Math and Date**

- JavaScript Literals
- JavaScript Arrays
- Working with Numbers and Dates

## **Lesson: JavaScript Event Handling**

## **and the DOM**

- Events and Event Handling
- HTML Document Object Model
- Accessing the DOM
- Dynamically Working with the DOM
- DOM Challenges

## **Lesson: Object-Oriented JavaScript**

- JavaScript "Objects" and "Classes"
- Constructors and Prototypes
- Prototypes
	- Extending Classes with Prototype

## **Trivera Technologies**

**Collaborative IT Training, Coaching & Courseware Solutions**  w w w . t r i v e r a t e c h . c o m ● Info@triveratech.com

Reusable, Flexible Classes

## **Session: jQuery**

## **Lesson: Why jQuery?**

- JavaScript Evolution
- Why jQuery?
- jQuery Usage
- Downloading jQuery

## **Lesson: Basic jQuery**

- jQuery: Operational Overview
- jQuery Capability Overview
- Basic Selectors
- Multiple Selector
- Selecting by Order

## **Lesson: Manipulating the DOM**

- Attributes vs. Properties
- CSS Box Model Properties
- **Element Content**
- **Manipulating Children**
- Wrapping and Unwrapping
- **Effects (Basic Animation)**
- Effects Queues

## **Lesson: More on Element Selection**

- Hierarchical Selectors (Combinators)
- Attribute Selectors
- Basic vs. Child Filters
- Filtering Methods
- **•** Traversing Methods

## **Session: Working with jQuery**

## **Lesson: Attributes, Forms, and DOM**

- Selecting from Forms
- Selecting Parent and Children
- Automatic DOM Traversal
- Manipulating DOM Elements
- Getting and Setting Attribute Values
- Removing Attributes

## **Lesson: More jQuery!**

- The jQuery Function
- The jQuery Object
- Some jQuery "Static" Methods
- Utility Methods

## **Lesson: Event Handling**

 Binding Multiple Events to Same Handler

- Multiple Events to Different Handlers
- Event Targets
- Triggering Events
- Custom Events
- Live Events

## **Lesson: More On Elements!**

- Changing HTML Content
- Changing Text Content
- Managing Elements
- Introduction to Animations

## **Lesson: Ajax**

- Posting Data
- Global Ajax Handlers
- JSONP
- **•** Serialization
- Deferred Objects
- Promises and Piping
- **•** Chaining Tasks

## **Session: jQuery Plugins and Enhancements**

## **Lesson: jQuery Plugins**

- jQuery Validation Plugin
- jQuery Form plugin
- jQuery BBQ (Back Button &
- Query) Plugin
- jQuery Hotkeys Plugin
- jQuery Color Plugin

## **Lesson: jQuery UI**

- jQuery UI Effects
- Advanced Easing
- Interactions
- **•** Position Utility
- Widgets
- Icons

## **Lesson: Templates**

- Micro Templates
- jQuery Template Plugin
- Compiling Templates Template Items

## **Session: JavaScript Object Notation (JSON)**

## **Lesson: JSON Objects**

 Understand JavaScript's literal syntax for creating arrays and objects

**Trivera Technologies ●** IT Training, Coaching & Courseware Solutions www.triveratech.com **●** Info@triveratech.com **●** toll free 844.475.4559 Mastering JavaScript & JQuery Essentials **●** TT4115 2020 **●** Page 3

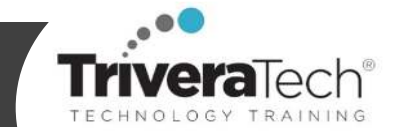

- Understand object literals
- Understand arrays
- Understand arrays in objects
- Understand objects in arrays

## **Lesson: JSON Syntax and Processing**

- Understand JSON Syntax
- Understand JSON Parsers
- Read and write object and array literals in JavaScript
- How to use JSON in an Ajax application
- Understand the advantages of using JSON
- Understand the disadvantages of using JSON
- How to use JSON in an Ajax application
- How to transfer data to and from the server

jQuery AJAX Utility Method

**Session: Advanced JavaScript Topics** 

ES6 Default and Rest Parameters

 ES6 Importing/Exporting Modules Arrays, ES6 Maps, and ES6 Sets Working Arrays with ES6

 Working Strings with ES6 Strings ES6 Constructs and Inheritance ES6: Getters and Setters

**Lesson: HTML5 JavaScript API**  • Cross-Domain Messaging Working with Web Storage Offline with Application Cache Geolocation: What, Why, and

jQuery and Other Data Types

## **Lesson: jQuery, JSON, and AJAX**

jQuery and JSON

 Deferred Objects Promises and Piping

**Lesson: ES6: The Next Step** 

IIFE and Closures

**•** Serialization

**•** Chaining Tasks

ES6 Defined

How

**Lesson: TypeScript** 

JavaScript

 Strong Data Typing Compiling TypeScript to

#### **Trivera Technologies**

**Collaborative IT Training, Coaching & Courseware Solutions**  w w w . t r i v e r a t e c h . c o m ● Info@triveratech.com

- TypeScript Datatypes
- TypeScript Classes and Interfaces

#### **Lesson: JavaScript Best Practices**

- Code Conventions for the Lifecycle
- Resolving Shared Resources
- Constructs to Use
- Constructs to Avoid
- Memory Considerations

## **Lesson: JavaScript Scheduling, Execution, and Security**

- Timers and Scheduling
- Execution Contexts
- Same Origin Policy and JavaScript
- Security Considerations

## **Lesson: Performance and Optimization**

- Code Optimization
- JavaScript Verbosity Tradeoffs
- Memory Considerations
- Cyclic References

## **Lesson: Download Options**

- Explain the basic principles underlying web application performance optimization
- Understand the role of downloading options in smoothing bandwidth usage
- Understand how caching can reduce bandwidth usage

## **Lesson: Security**

- Security: The Complete Picture
- Unvalidated Input
- Injection Flaws
- XSS
- Spoofing
- How Attackers See JavaScript Applications
- OWASP Top Ten for 2017

## **Session: Web Design**

## **Lesson: Responsive Web Design**

- Adapting to Varying Screen Sizes
- Scaling Page and Text Content
- Scaling and Adapting for Media

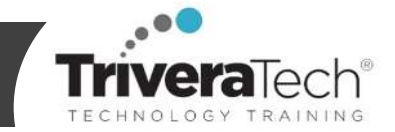

Options for Adjusting Media

## **Lesson: User Interface Principles**

- Design Principles
- Improving Interactions with Users
- Matching Web Flow to User Expectations

#### **Lesson: Layout Techniques**

- Page Layout Consideration
- Stacking Content
- Handling Excessive Content
- Providing Consistency Across Web Presence

## **Lesson: Navigation Techniques**

- Handling Excessive Content
- Providing Context and State Feedback
- Navigation Placement and **Techniques**

## **Lesson: Selection Techniques**

- Improving Text Input
- Improving Enumerated Input
- Accessibility Considerations

**Student Materials:** Each participant will receive a **Student Guide** with course notes, code samples, software tutorials, step-by-step written lab instructions, diagrams and related reference materials and resource links. Students will also receive the project files (or code, if applicable) and solutions required for the hands-on work.

**Hands-on Setup Made Simple!** Our dedicated tech team will work with you to **ensure your student machines and learning environment is setup, tested and ready to go** well in advance of the course delivery date, ensuring a smooth start to class and seamless hands-on experience for your students. We offer several flexible student machine setup options including **guided manual set up** for simple installation directly on student machines, or **cloud based / remote hosted lab solutions** where students can log in to a complete separate lab environment minus any installations, or we can supply **complete turn-key, pre-loaded equipment** to bring ready-to-go student machines to your students or in-person facility. Please inquire for details.

## **For More Information**

**For more information** about our dedicated training services, collaborative coaching services, courseware licensing and development services, public course schedule, training management services, partner programs, or to see our complete list of course offerings and special offers please visit us at **www.triveratech.com**, email **Info@triveratech.com** or call us toll free at **844-475-4559.** Our pricing and services are always satisfaction guaranteed.

> **TRIVERA TECHNOLOGIES ● Collaborative IT Training, Coaching & Skills Development Solutions www.triveratech.com toll free +1-844-475-4559 Info@triveratech.com Twitter TriveraTech**

ONSITE, ONLINE & BLENDED TRAINING SOLUTIONS . PUBLIC / OPEN ENROLLMENT COURSES . COURSEWARE LICENSING & DEVELOPMENT MENTORING ASSESSMENTS LEARNING PLAN DEVELOPMENT SKILLS IMMERSION PROGRAMS / RESKILLING / NEW HIRE / BOOT CAMPS PARTNER & RESELLER PROGRAMS . CORPORATE TRAINING MANAGEMENT . VENDOR MANAGEMENT SERVICES

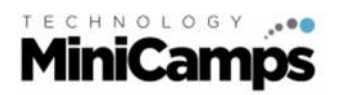

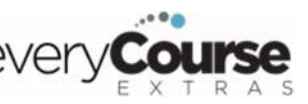

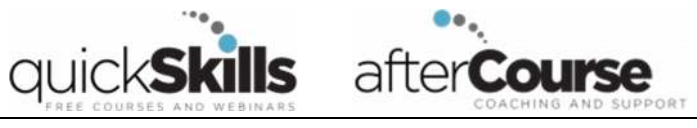